# Applied MLOps to Maintain Model Freshness on Kubernetes

2021 Berlin Buzzwords

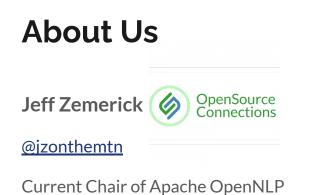

Member of the Apache Software Foundation

Previously an AWS, GCP Engineer

jzemerick@opensourceconnections.com

David Smithbauer Eleidos @dsmithbauer Lead DevOps Engineer linkedin.com/in/davidsmithbauer david.smithbauer@leidos.com

#### Introduction

- Illustrate how a containerized system with machine learning capabilities can evolve over time to increase performance and relevance
- Intended to describe concepts instead of a specific tooling "how-to" guide
- Describe MLOps, what it solves, and its challenges

#### What is MLOps?

- Intersections of DevOps and Machine Learning
- Getting a ML model into production

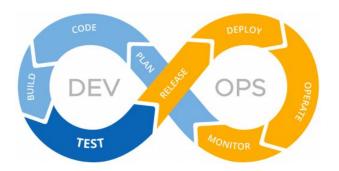

- Increased automation
- ML model lifecycle
  - SDLC, CI/CD
  - Deployment
  - Monitoring/metrics
- <u>https://madewithml.com/courses/mlops/</u>

https://blogs.vmware.com/management/2020/05/devops-where-are-we-and-how-did-we-get-here.html

#### Easy to deploy, hard to maintain

- ML applications are more complex because problems of DevOps plus ML issues
- Treatment of models as black boxes
- Changes in the data itself can affect how the system performs
- Good software engineering design practices don't easily apply

D. Sculley, Gary Holt, Daniel Golovin, Eugene Davydov, Todd Phillips, Dietmar Ebner, Vinay Chaudhary, Michael Young, Jean-Francois Crespo, and Dan Dennison. 2015. Hidden technical debt in Machine learning systems. In Proceedings of the 28th International Conference on Neural Information Processing Systems -Volume 2 (NIPS'15). MIT Press, Cambridge, MA, USA, 2503-2511.

#### **ML Technical Debt**

- Entanglement Changing Anything Changes Everything, nothing is independent
- Pipeline management ETL, training, validation, etc.
  - $\circ$  ETL is a whole thing of its own
- Hidden feedback loops
- Other tech debt
- Does it bring you joy? If not throw it out. (Spoiler might not work out.)

#### **Back to MLOps**

- Lots of AI projects don't make it to production
- Trying to apply processes to these challenges
- Kubeflow started in 2018
- Address the "Big 8" areas

https://www.socialg.tech/mlopsconcepts

| Data Collection     | Model Design              |  |
|---------------------|---------------------------|--|
| Data Processing     | Model Training            |  |
| Feature Engineering | Model Optimization        |  |
| Data Labeling       | Deployment and Monitoring |  |

#### What We Are Building

A system to adjust movie search relevance based on current trends.

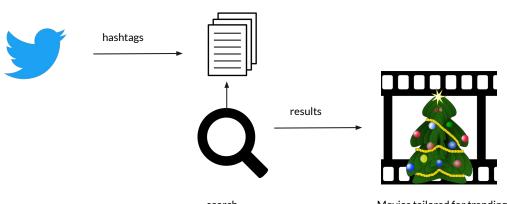

Indexed movies

search

#### **Example Search Results**

#### Out-of-the-box "Family" movie results

- 1. The New Adventures of Pinocchio
- 2. Raising the Bar
- 3. A Christmas Star
- 4. LazyTown
- 5. Bling
- 6. Christmas Miracle
- 7. Soul Surfer
- 8. Air Bud: Golden Receiver
- 9. Patrick
- 10. Playing with Fire

#### "Family" movie results with "christmas" trending

- 1. A Christmas Carol
- 2. Unaccompanied Minors
- 3. Jingle All the Way
- 4. Jingle All the Way 2
- 5. The Grinch
- 6. A Christmas Snow
- 7. The 12 Dogs of Christmas
- 8. The Nutcracker
- 9. Saving Christmas
- 10. The Swan Princess Christmas

#### Components

- A Twitter consumer (an Apache Flink application)
- A search index of movies (Elasticsearch) 🗧 elasticsearch
- A natural language classifier (custom-trained zero-shot learning classifier)
- A search relevance tool (Quepid)
- A database and a cache (MySQL and Redis)

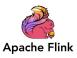

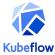

#### Architecture

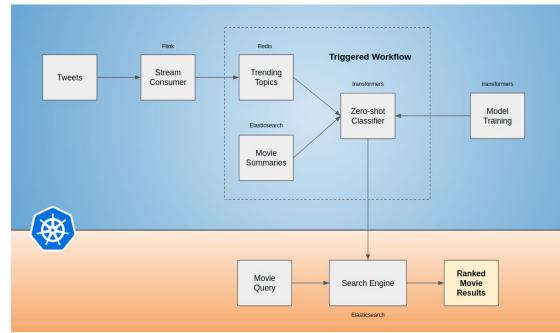

#### The Data Set

- A listing of movies and information such as title, genres, actors, and summary
- Subset of an export from <u>The Movies Database</u>
- Indexed movies into Elasticsearch

```
"562": {
    "genres": [
        {
            "id": 28,
            "name": "Action"
        },
        {
            "id": 53,
            "name": "Thriller"
        }
    ],
    "original_language": "en",
    "original_title": "Die Hard",
```

"overview": "NYPD cop John McClane's plan to reconcile with his estranged wife is thrown for a serious loop when, minutes after he arrives at her office, the entire building is overtaken by a group of terrorists. With little help from the LAPD, wisecracking McClane sets out to single-handedly rescue the hostages and bring the bad guys down.",

#### **Twitter Stream Consumer**

- Apache Flink job that maintains a map of hashtags to their count of occurrences.
- Sort the map by value to get a list of the top N trending hashtags.
- Persist that map to Redis.

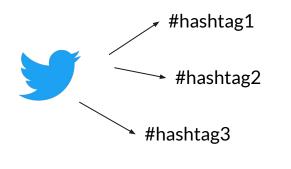

| hashtag  | count |
|----------|-------|
| hashtag1 | 4     |
| hashtag2 | 16    |
| hashtagN | ХХ    |

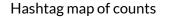

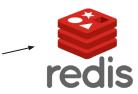

### How to classify movie overviews based on hashtags?

- We don't know what might be trending tomorrow
- Hard to train a classification model using unknown labels
- We need something else... a zero-shot classifier

#### Natural Language Inference (NLI)

- Given a premise, determine if a hypothesis is:
  - true (entailment)
  - false (contradiction)
  - underdetermined (neutral)
- Also referred to as Recognizing Textual Entailment (RTE)

| Premise                                                            | Hypothesis                    | Label         |
|--------------------------------------------------------------------|-------------------------------|---------------|
| A soccer game with multiple males playing.                         | Some men are playing a sport. | entailment    |
| A man inspects the uniform of a figure in some East Asian country. | The man is sleeping.          | contradiction |

### **NLI Training Data**

Sentence pairs manually labeled for entailment, contradiction, and neutral

"premise":"Two women are embracing while holding to go packages."

"hypothesis":"The sisters are hugging goodbye while holding to go packages after just eating lunch."

"label":1

}

SNLI available on Hugging Face Datasets

#### NLI Model as a Zero-shot Learning Classifier

- Classify text into one or more categories
- Categories do not have to be known at training time
  - Hashtags come and go!
- <u>https://joeddav.github.io/blog/2020/05/29/ZSL.html</u>

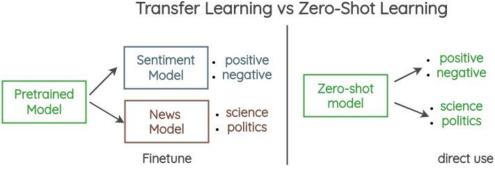

#### **Classifying Movie Overviews**

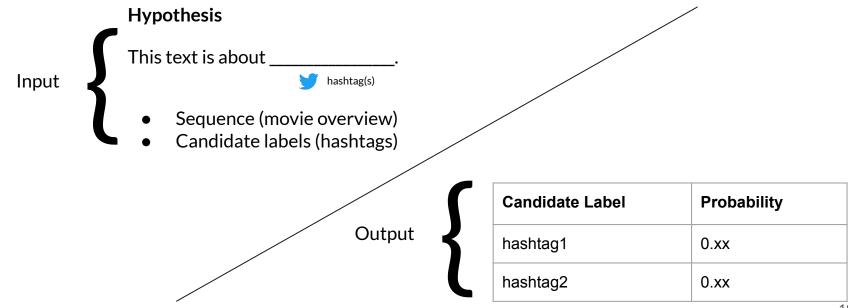

### **Using the Model**

- Apply the zero-shot learning classifier for each of the movie overviews against the trending hashtag(s)
- Create a new field(s) for each movie that contains the value of the classification(s)
- Use the field(s) for ordering search results

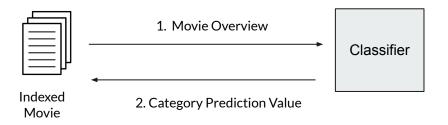

### **Model Training**

- Use Hugging Face transformers and an NLI dataset
- Models stored alongside source control using DVC
- Training runs in a container

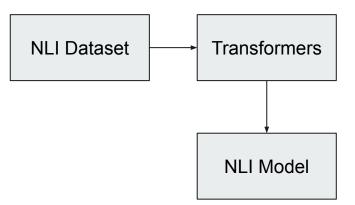

### **Model Versioning**

- Models stored alongside source control using DVC
- Stores metadata about the models in Git while the models are stored in a backend store
- S3, GCP, SSH, NFS, etc.

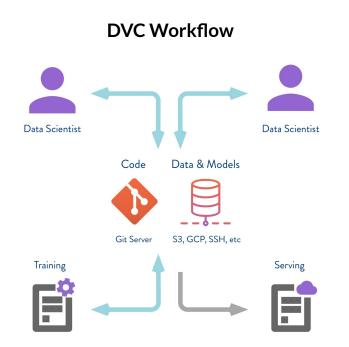

https://dvc.org/doc/use-cases/sharing-data-and-model-files

#### **Evaluating the Models**

- Models must be updated
  - Trends come and go
  - New movie releases
  - Performance improvements

stale model

- Made human judgments of movies against a few categories
- Persisted judgments to the database (movie ID-> judgment value)
- A search can compute the relevance score for the model search and compare it against the human-scored search
- Gives baseline performance

#### **Evaluation Example**

#### Human-judged movies

- 4 A Christmas Carol
- 3 Unaccompanied Minors
- 4 Jingle All the Way
- 4 Jingle All the Way 2
- 4 The Grinch
- 3 A Christmas Snow
- 4 The 12 Dogs of Christmas
- 4 The Nutcracker
- 4 Saving Christmas
- 4 The Swan Princess Christmas

"Family" movie results with "christmas"

- 4 A Christmas Carol
- 0 Predator
- 4 Jingle All the Way
- 1 Die Hard
- 1 You've Got Mail
- 3 A Christmas Snow
- 4 The 12 Dogs of Christmas
- 4 The Nutcracker
- 4 Saving Christmas
- 4 The Swan Princess Christmas

#### **Deploying a Model**

- Served using <u>KFServing</u> custom image
  - Encapsulates autoscaling, networking, health checks, etc.
  - Accessible over a REST interface
  - curl -s http://localhost:8080/v1/models/zero-shot-classifier:predict -d
     @./input.json
- Persisting the model
  - Can be pulled using DVC
  - Can be persisted to the Hugging Face model hub
- Our new classifier is ready to use!

## **KFServing**

Inference on Kubernetes

KFServing supports popular ML frameworks

Custom image allows for using any model

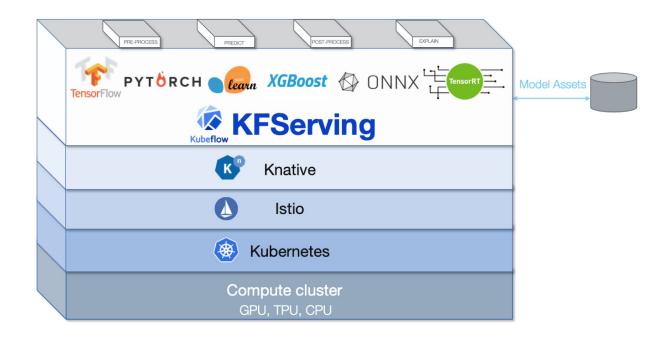

https://github.com/kubeflow/kfserving

#### Serving Model with KFServing

Provide init, load, and prediction implementations

Run inside a Docker container

```
class KFServing ZSC(kfserving.KFModel):
    def init (self, name: str):
       super(). init (name)
       self.name = name
       self.ready = False
   def load(self):
       self.ready = True
   def predict(self, request: Dict) -> Dict:
        inputs = request["instances"]
        sequence = inputs[0]["sequence"]
       candidate labels = inputs[0]["labels"]
       return classifier (sequence, candidate labels, multi class=True)
```

#### **Deploying with KFServing**

Deploy container to Kubernetes using custom resource

```
apiVersion: serving.kubeflow.org/v1alpha2
kind: InferenceService
metadata:
   labels:
        controller-tools.k8s.io: "1.0"
   name: zero-shot-learning
spec:
        default:
        predictor:
        custom:
        container:
        name: zero-shot-learning
        image: jzemerick/bbuzz-zero-shot:1.0
```

### Monitoring

- All through the lifecycle:
  - Training
    - Monitor model training metrics
  - Deployment
    - Monitor model inference times
    - Inference not done at search time
  - Effectiveness
    - Monitor search relevance metrics

### **Code and Running**

- Code: <u>https://github.com/jzonthemtn/berlin-buzzwords-2021</u>
- Follow the README using docker-compose to run everything locally

# Why not use more of Kubeflow?

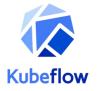

- You certainly can
- A bit heavier
- Good if you have multiple ML pipelines
- Intended to show principles

#### Summary

- MLOps may be applying DevOps concepts to ML but it brings many new challenges
- Important to address ML tech debt
  - Sculley, David, et al. "Machine learning: The high interest credit card of technical debt." (2014).
- A zero-shot classifier can help us label text for previously unseen categories
- Can use KFServing to deploy the model to Kubernetes
- With care we can get a ML project to production

#### Thanks!

Love to hear about similar projects!

Join the Relevance Slack - <u>https://opensourceconnections.com/slack</u>